Mobile Device Extraction Worksheet Version 3 North Carolina State Crime Laboratory Effective Date: 5/04/2023 Digital Evidence Section Laboratory Case Number #: Click here to enter text. Date Started: Click here to enter a date. **Examiner:** Click here to enter text. **Date Finished:** Click here to enter a date. **Item Number:** Click here to enter text.

#### **Mobile Device Extraction Worksheet**

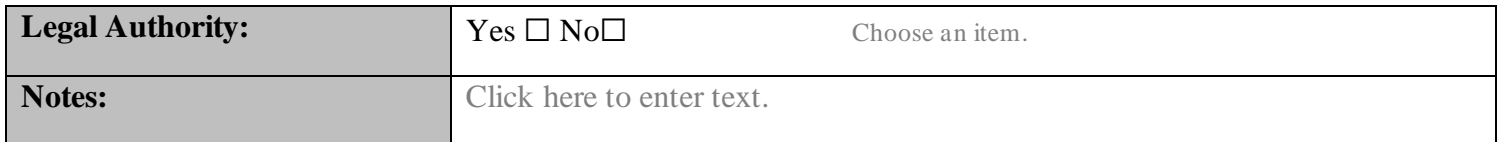

# **Documentation:**

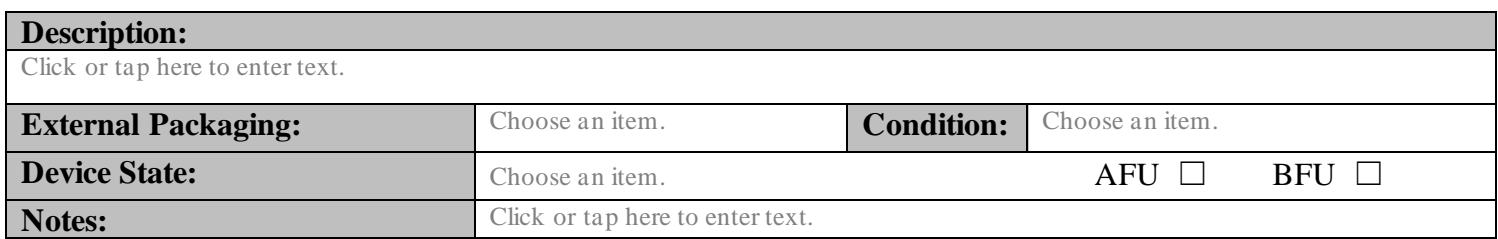

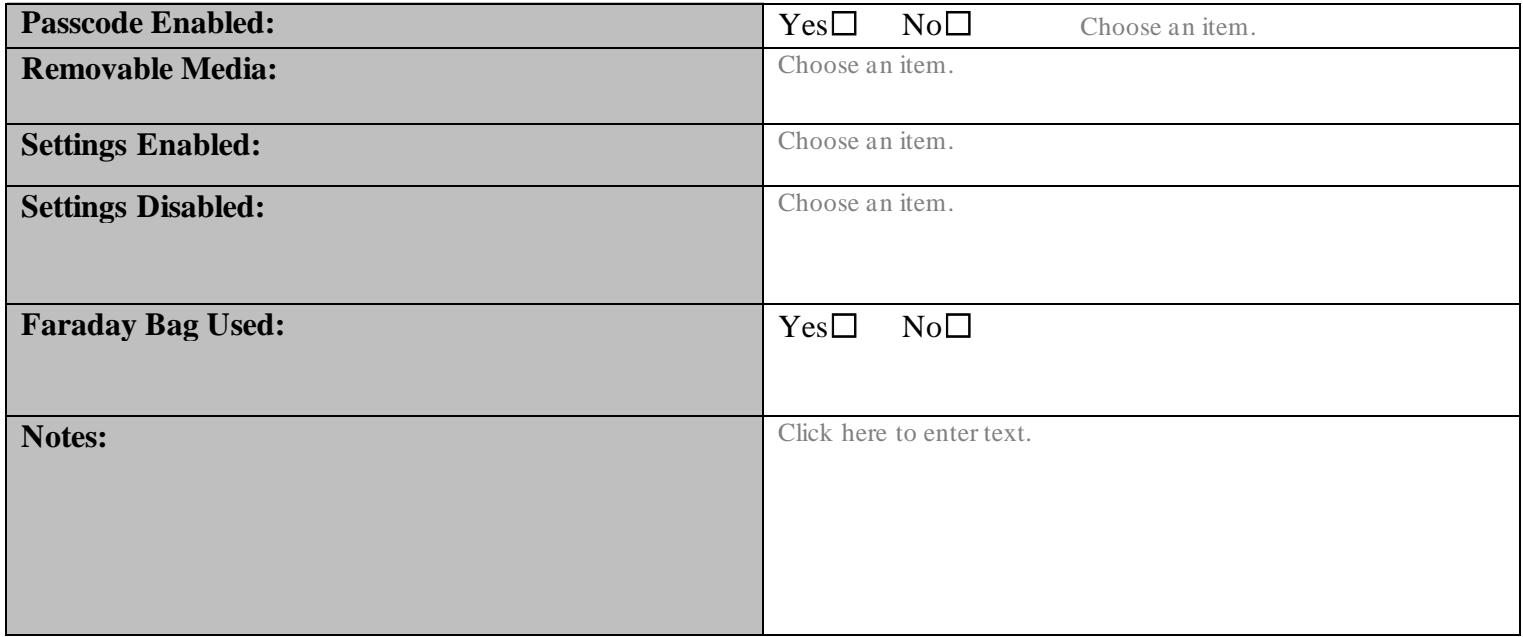

# **Extraction:**

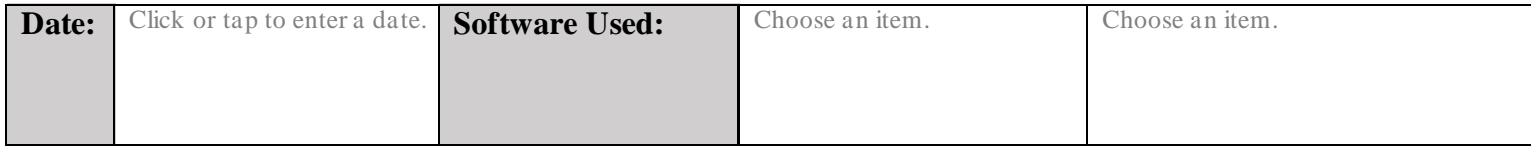

Form approved for use by: Page **1** of **3**

Mobile Device Extraction Worksheet Version 3 North Carolina State Crime Laboratory Effective Date: 5/04/2023 Digital Evidence Section Laboratory Case Number #: Click here to enter text. Date Started: Click here to enter a date. **Examiner:** Click here to enter text. **Date Finished:** Click here to enter a date. **Item Number:** Click here to enter text.

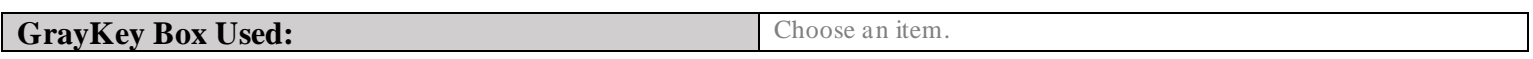

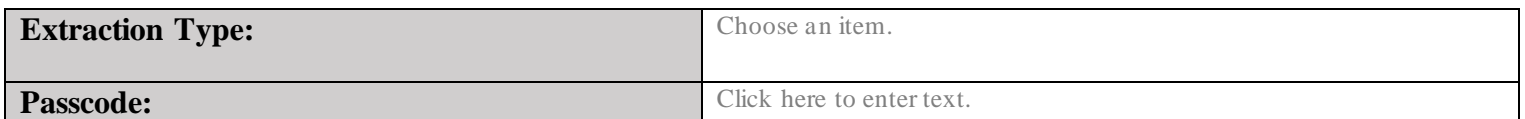

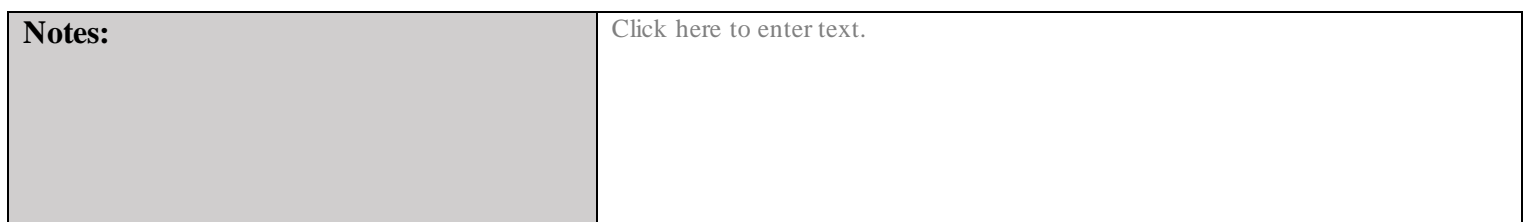

#### **Computer Preparation:**

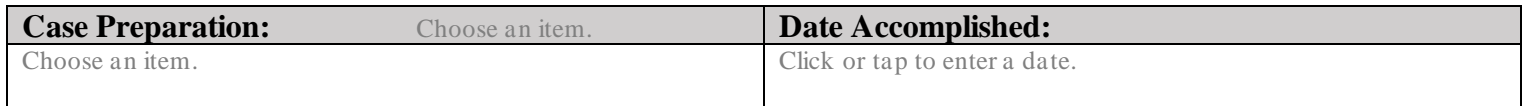

# **Reports:**

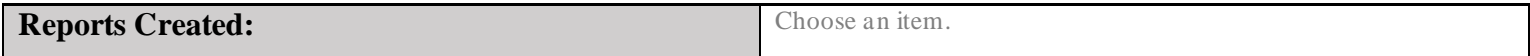

### **Hashes:**

**Extraction Hash:** Choose an item.

Form approved for use by: Page **2** of **3**

**Date Finished:** Click here to enter a date.

#### **Photos:**

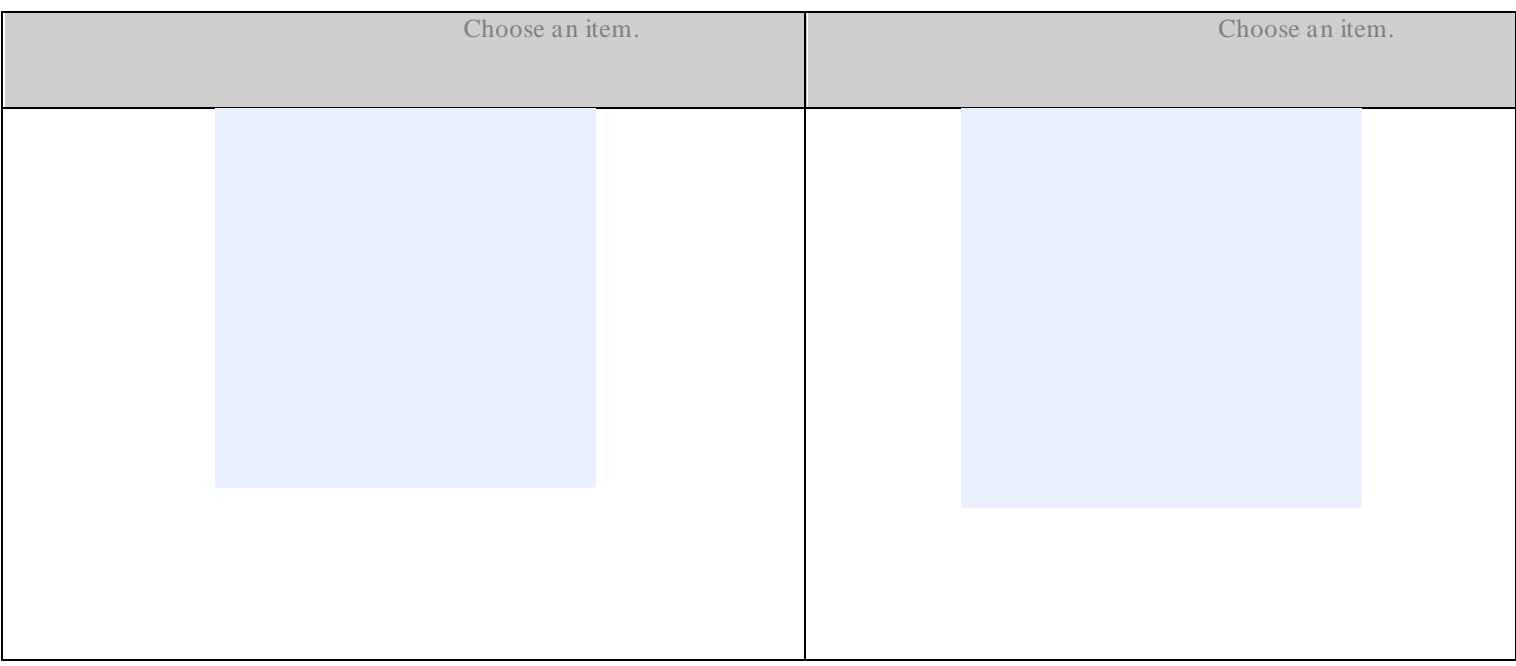

Form approved for use by: Page **3** of **3**